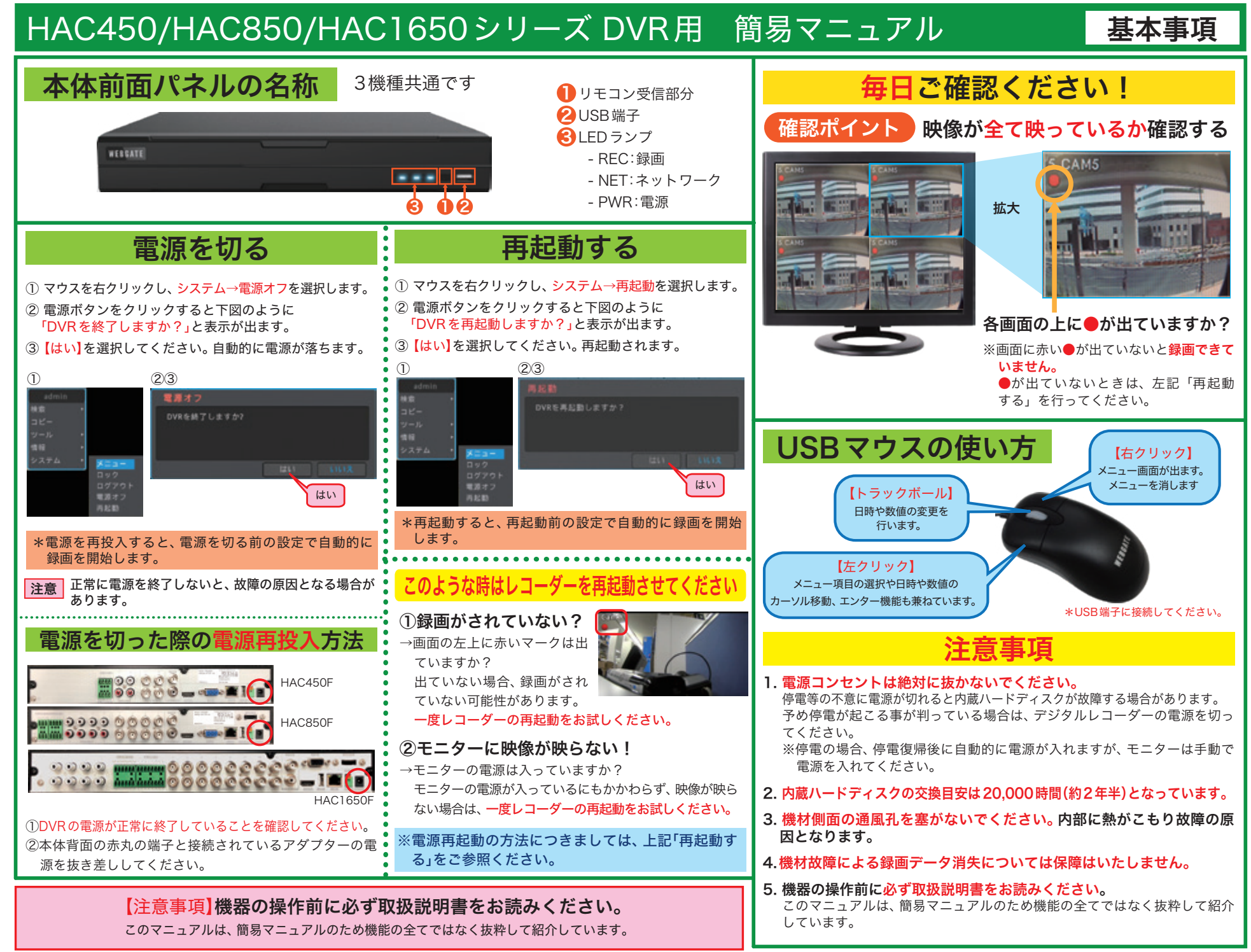

## HAC450/HAC850/HAC1650 シリーズ DVR用 簡易マニュアル<mark>「録画したものを冉生する</mark>

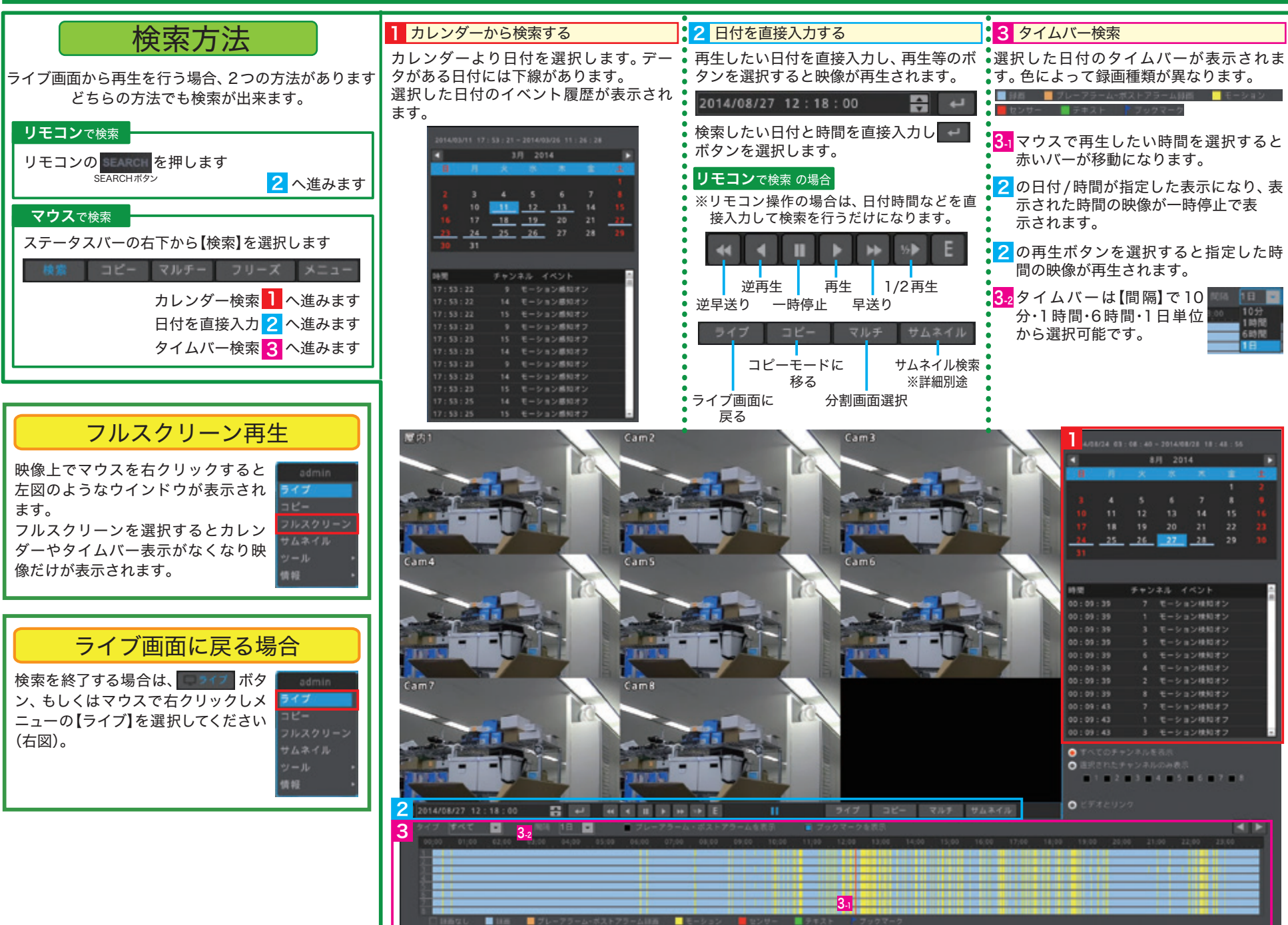

Ver.202309

## HAC450/HAC850/HAC1650シリース DVR用 簡易マニュアル <mark>USB メモリなどにバックアップする</mark>

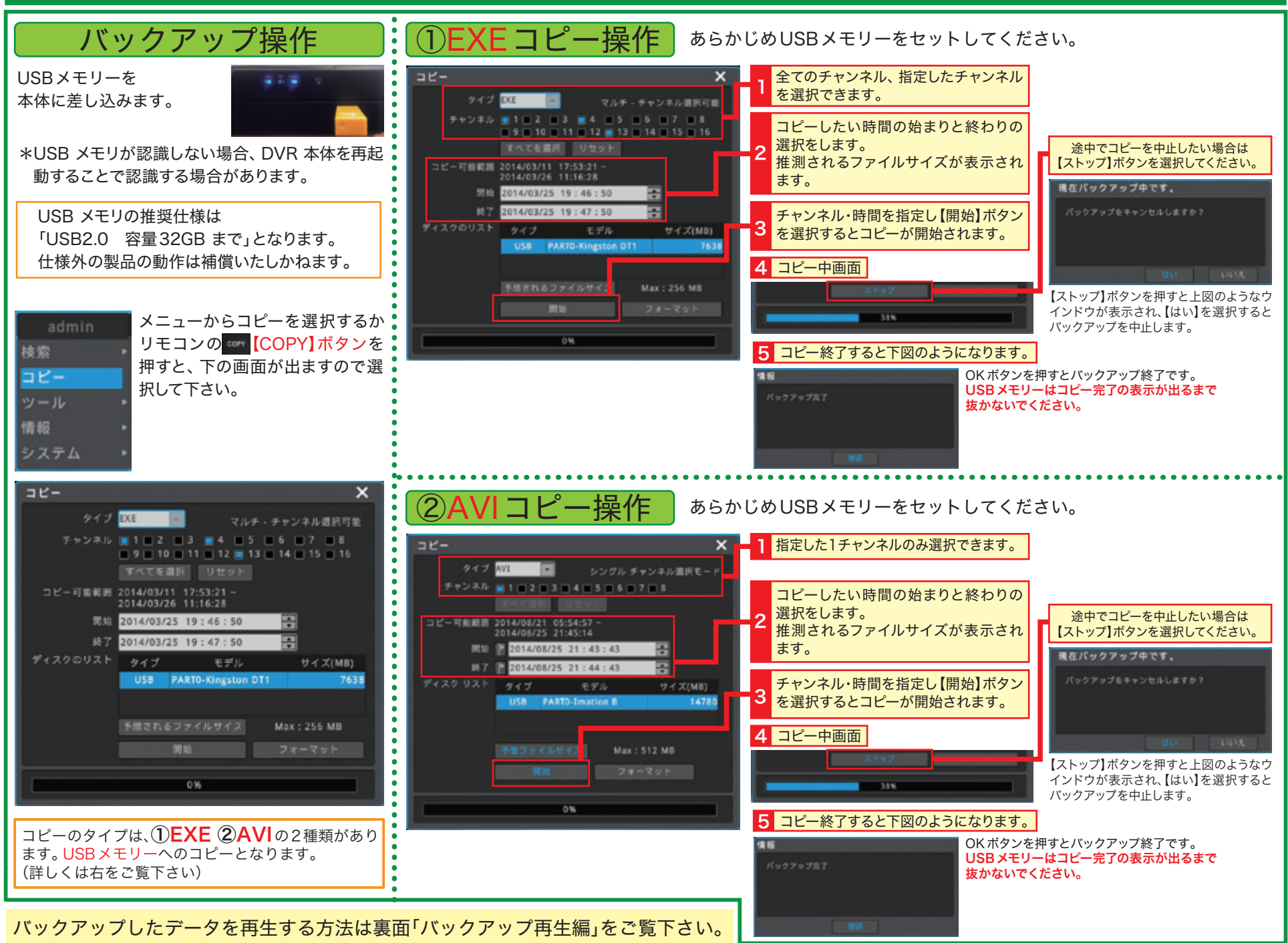

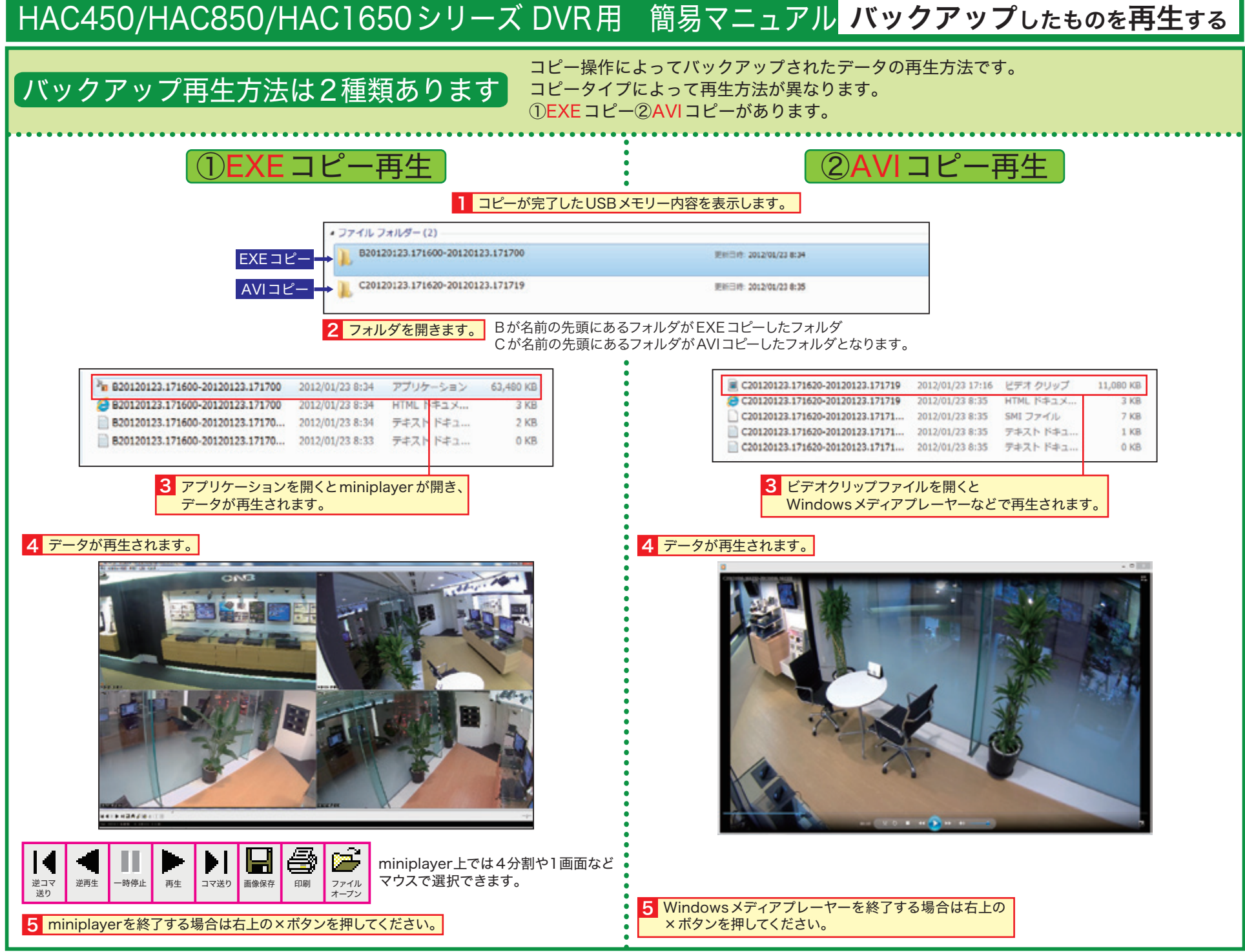